### Министерство науки и высшего образования РФ Федеральное государственное автономное образовательное учреждение высшего образования «СИБИРСКИЙ ФЕДЕРАЛЬНЫЙ УНИВЕРСИТЕТ»

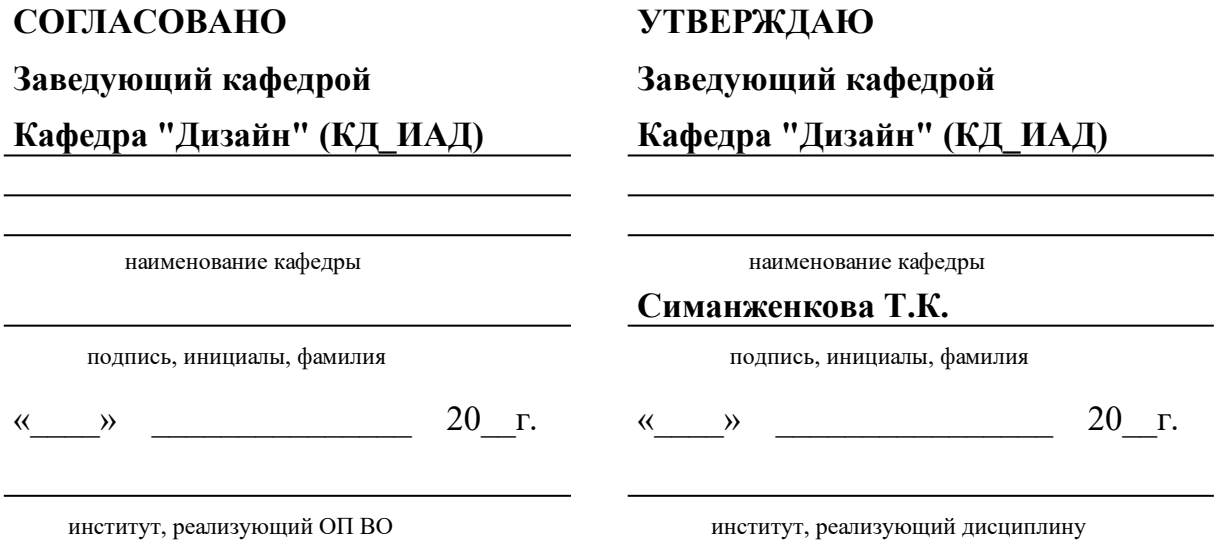

### **РАБОЧАЯ ПРОГРАММА ДИСЦИПЛИНЫ ОСНОВЫ ПРОИЗВОДСТВЕННОГО МАСТЕРСТВА**

Дисциплина Б1.Б.11 Основы производственного мастерства

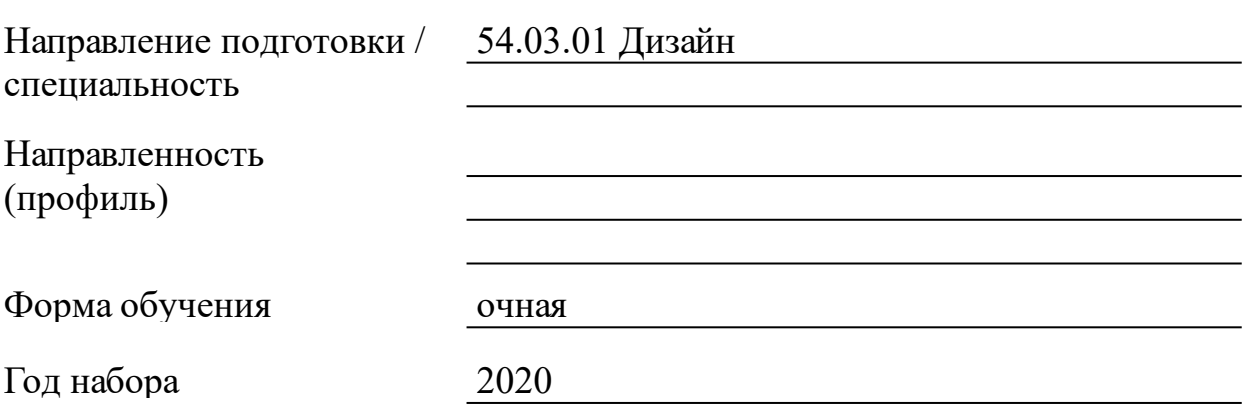

Красноярск 2021

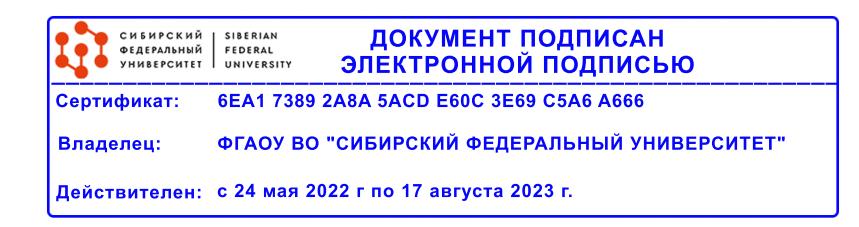

# **РАБОЧАЯ ПРОГРАММА ДИСЦИПЛИНЫ**

составлена в соответствии с Федеральным государственным образовательным стандартом высшего образования по укрупненной группе

540000 «ИЗОБРАЗИТЕЛЬНОЕ И ПРИКЛАДНЫЕ ВИДЫ ИСКУССТВ»

Направление подготовки /специальность (профиль/специализация)

Направление 54.03.01 Дизайн

Программу составили

Ст. преподователь, Потреба И.В.

#### **1 Цели и задачи изучения дисциплины**

1.1 Цель преподавания дисциплины

Целью преподавания дисциплины «Основы производственного мастерства» является формирование у студентов знаний, умений, навыков по компьютерной обработке графических объектов. Дисциплина рассматривает применение информационных систем и технологий в сфере дизайна .

1.2 Задачи изучения дисциплины

Данная дисциплина имеет своей основной задачей ознакомить студентов с особенностями формирования графического изображения в системах растровой и векторной графики, дать общие сведения по технологиям и основам конструирования с применением графических программ.

1.3 Перечень планируемых результатов обучения по дисциплине (модулю), соотнесенных с планируемыми результатами освоения образовательной программы

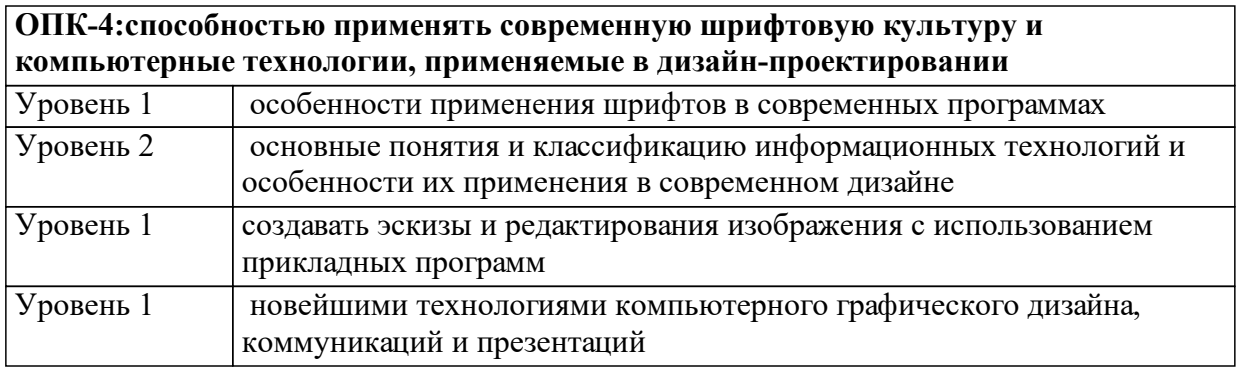

1.4 Место дисциплины (модуля) в структуре образовательной программы

Иностранный язык Теория и практика эффективного речевого общения Шрифт (каллиграфия) Технологии и материалы в дизайне Технологии полиграфии Основы фотографии Типографика Цветоведение и колористика Введение в профессию Введение в профессию (графический дизайн)

Информационные технологии в дизайне

Основы шрифта Технологии и материалы в дизайне Технологии полиграфии

Практика по получению первичных профессиональных умений и навыков, в том числе первичных умений и навыков научноисследовательской деятельности

Профессиональная графика

Фотографика

Практика по получению профессиональных умений и опыта профессиональной деятельности

1.5 Особенности реализации дисциплины

Язык реализации дисциплины Русский.

Дисциплина (модуль) реализуется с применением ЭО и ДОТ

https://e.sfu-kras.ru/course/view.php?id=2957

# **2. Объем дисциплины (модуля)**

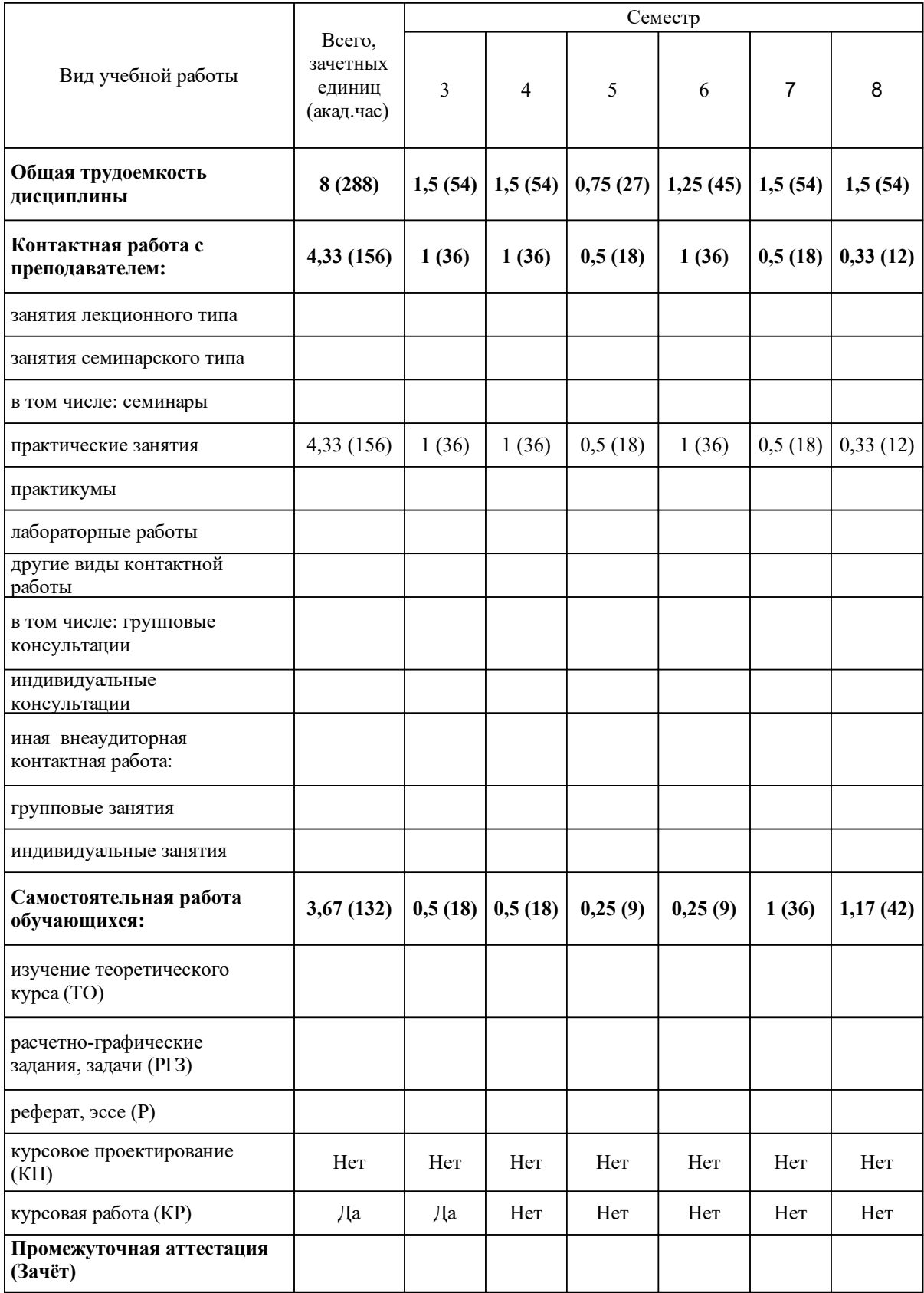

# **3 Содержание дисциплины (модуля)**

### 3.1 Разделы дисциплины и виды занятий (тематический план занятий)

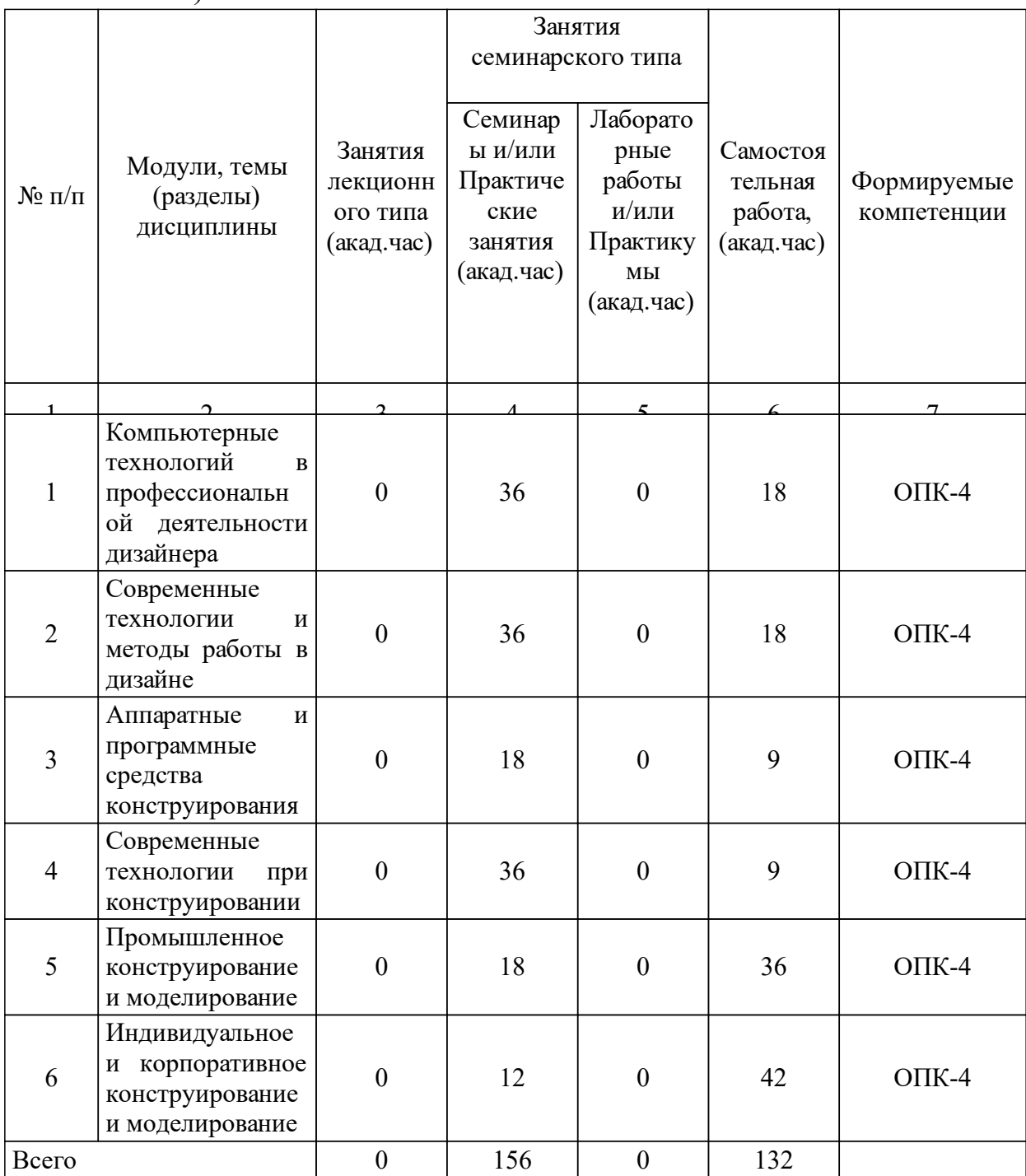

# 3.2 Занятия лекционного типа

 $\overline{1}$ 

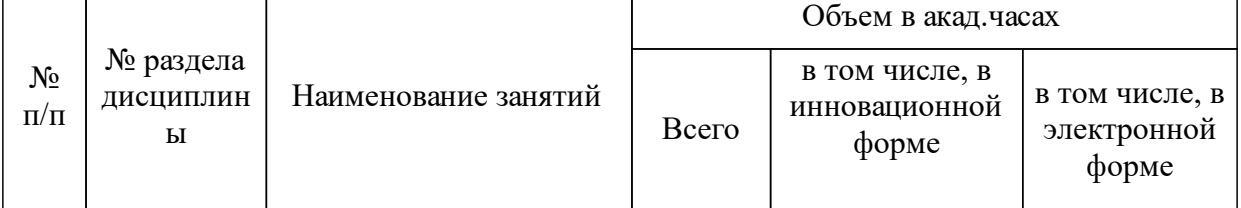

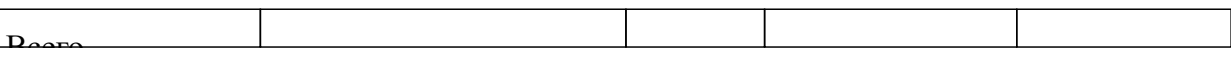

#### 3.3 Занятия семинарского типа

 $\overline{\phantom{a}}$ 

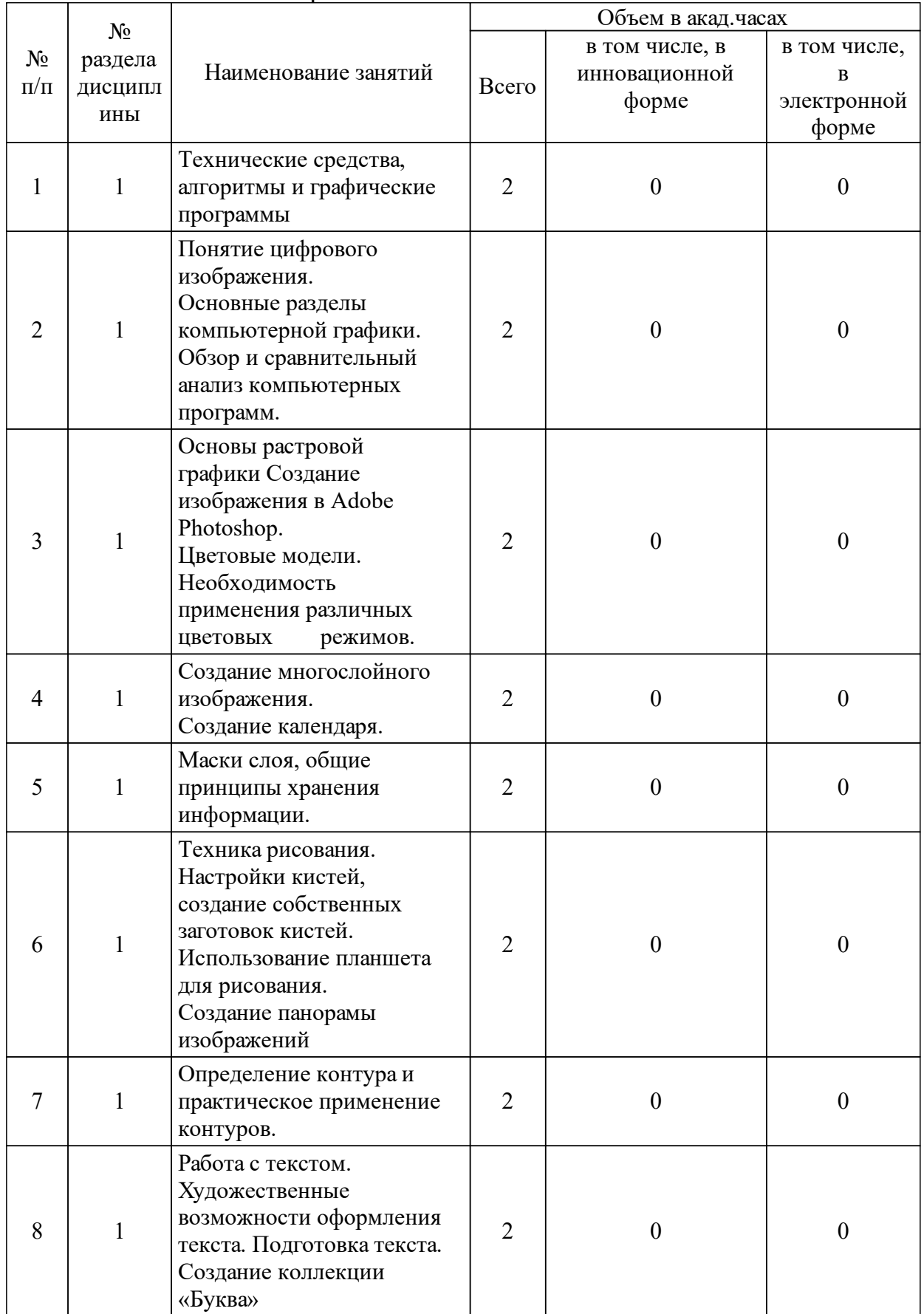

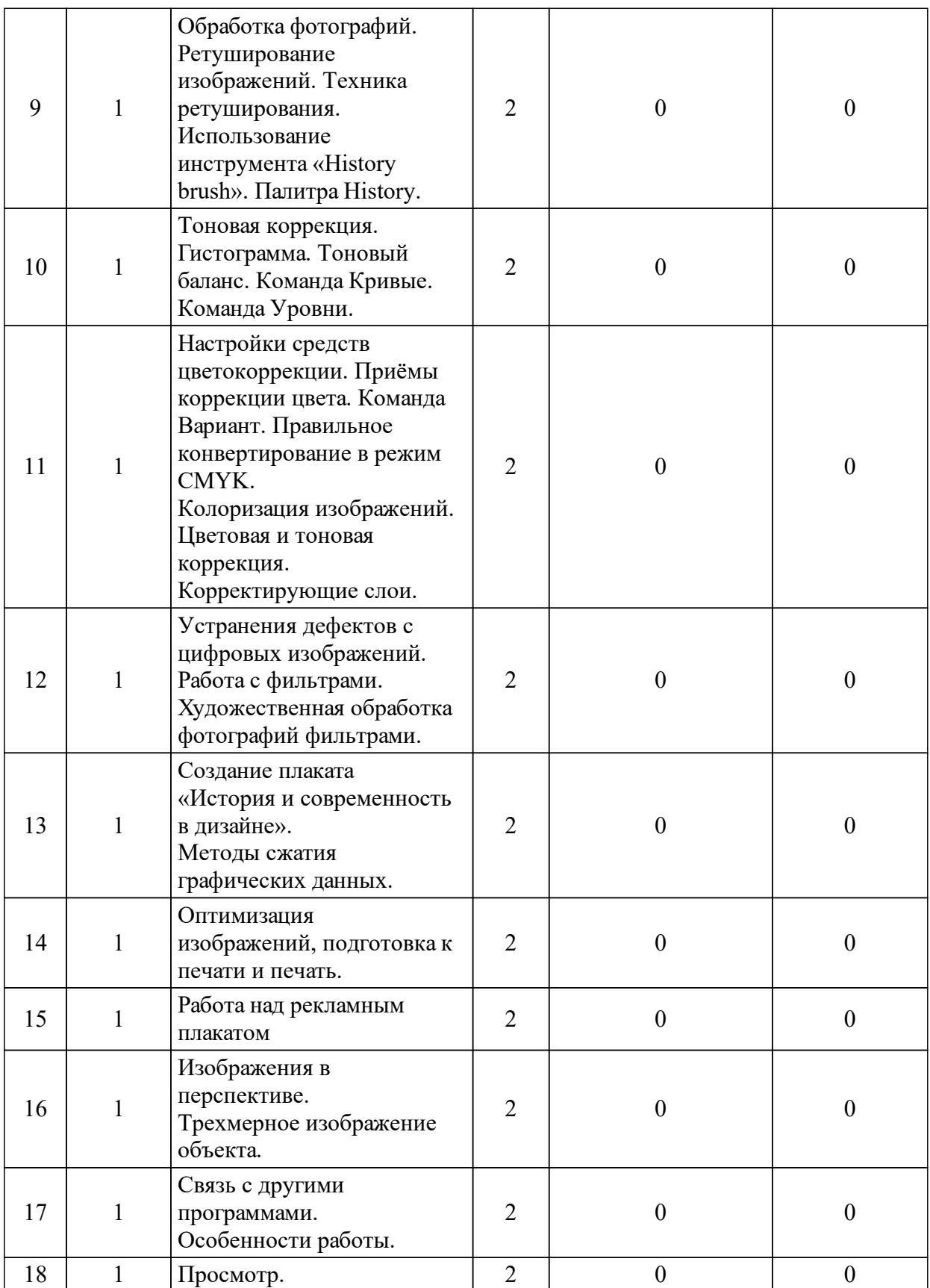

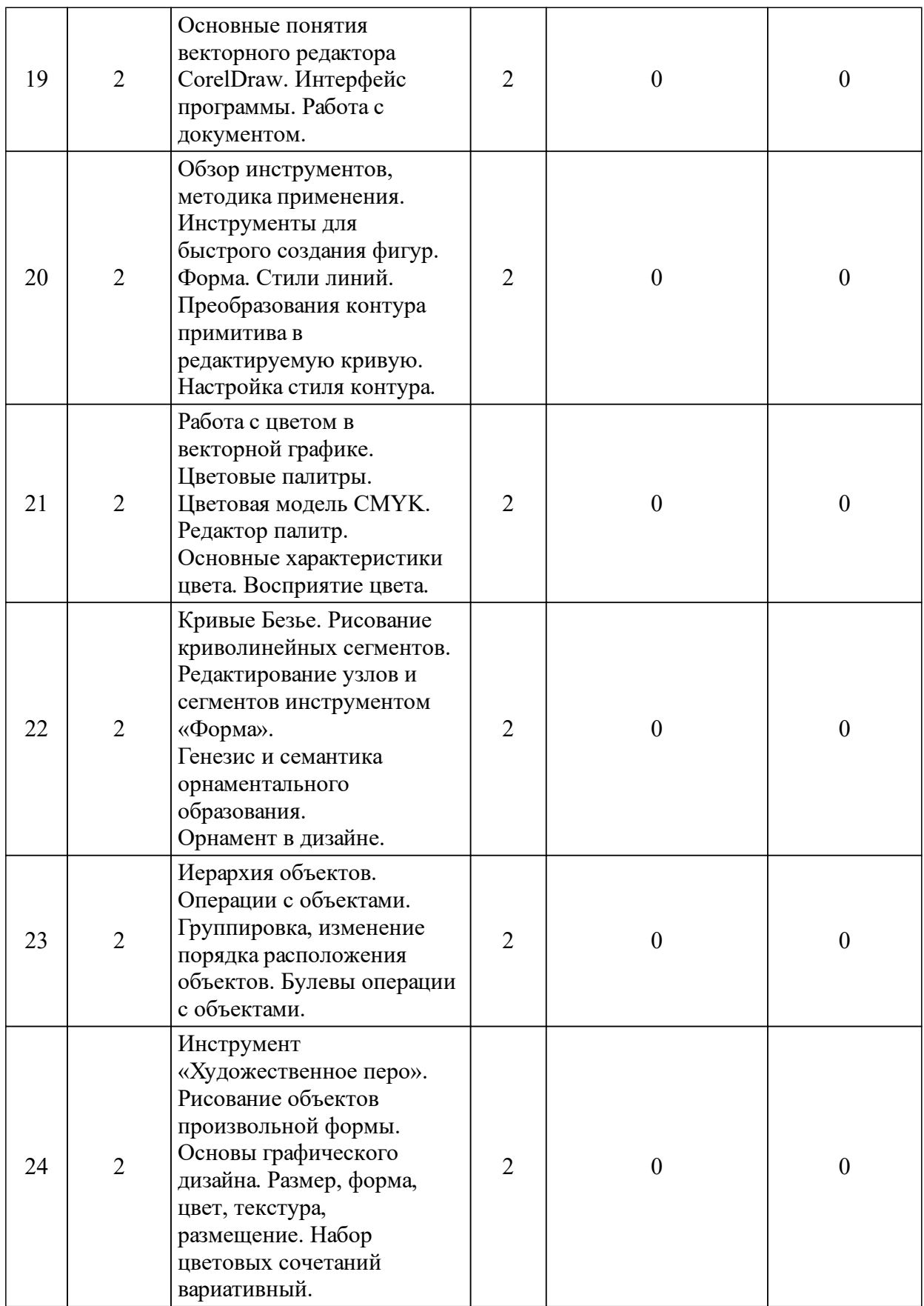

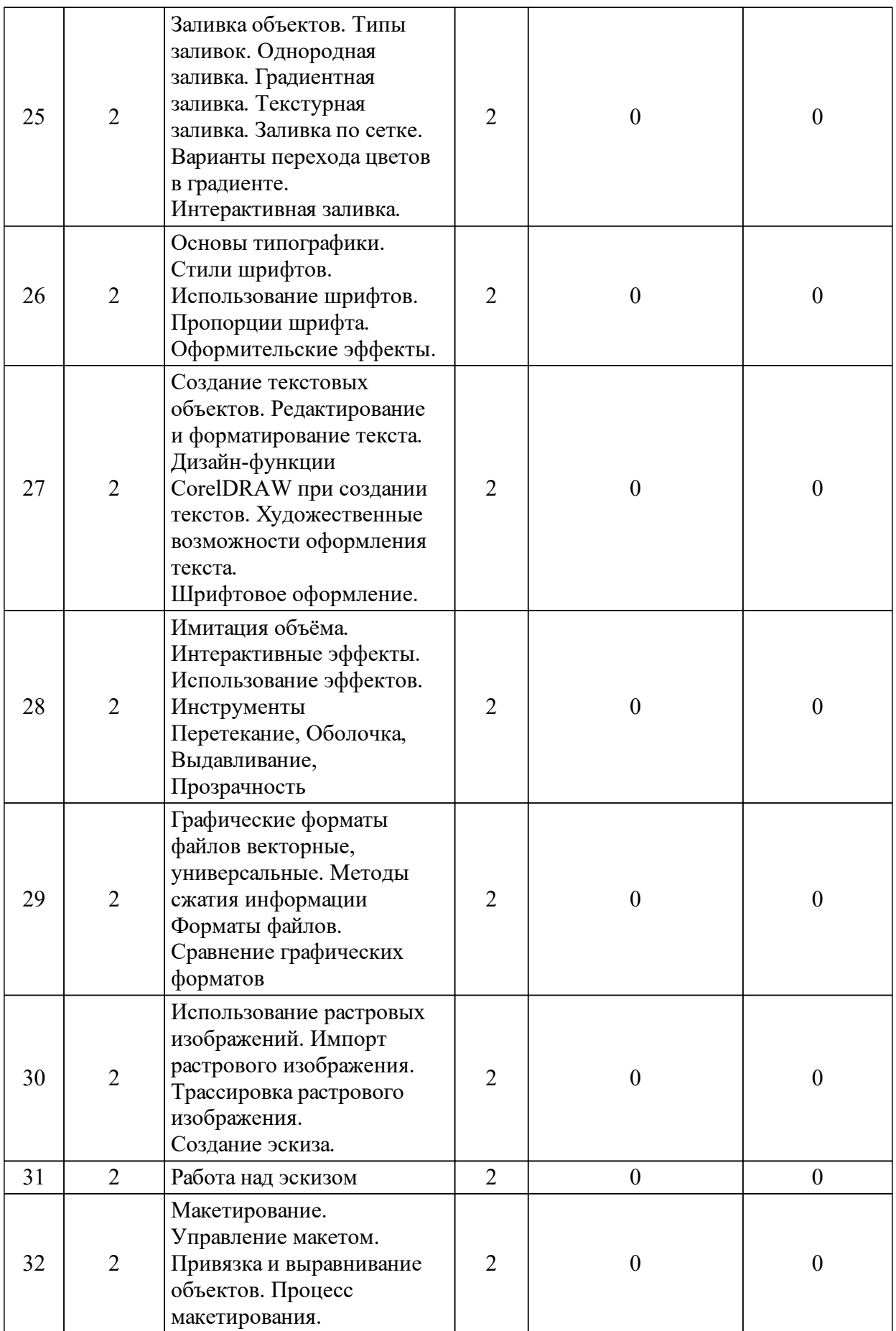

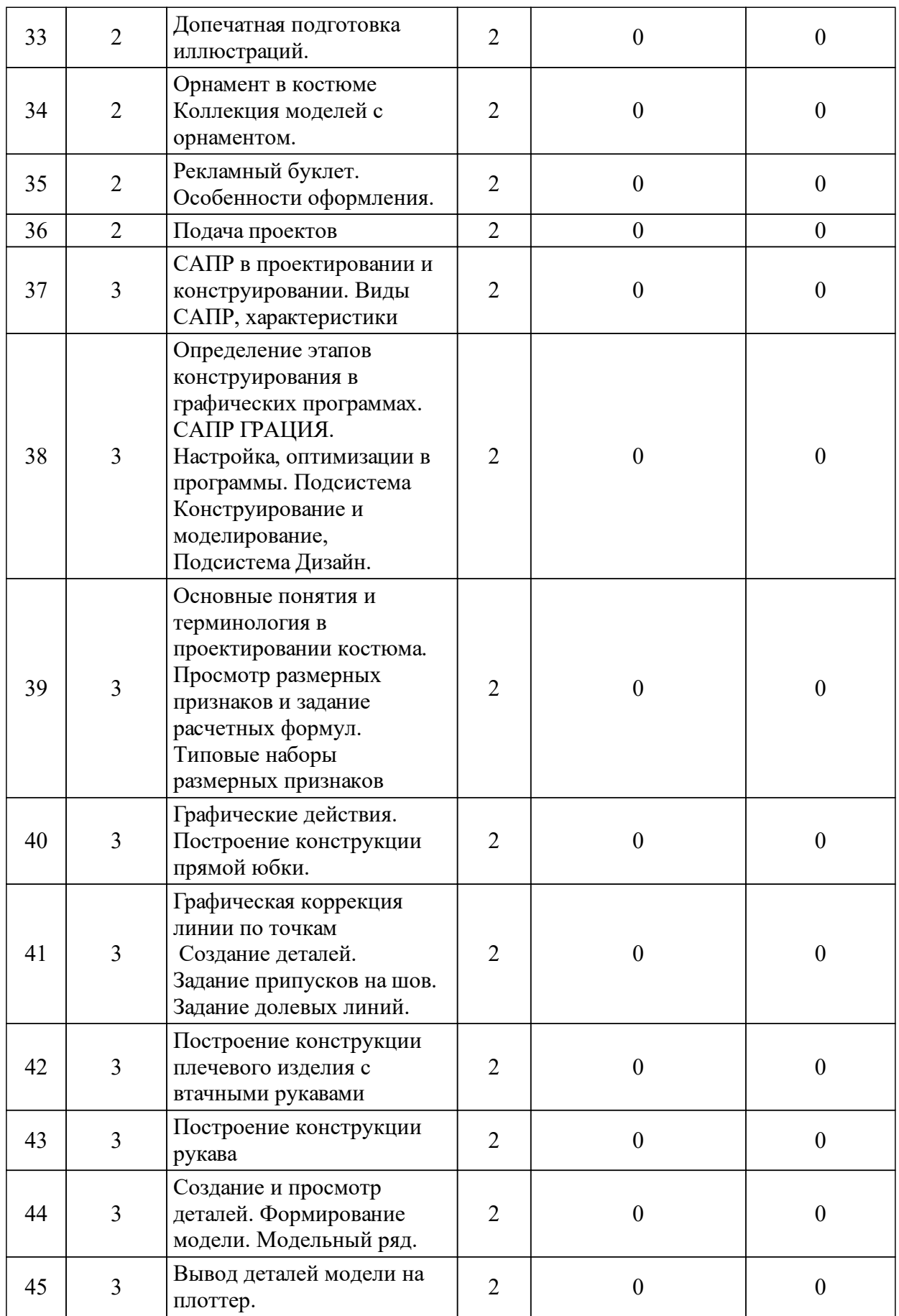

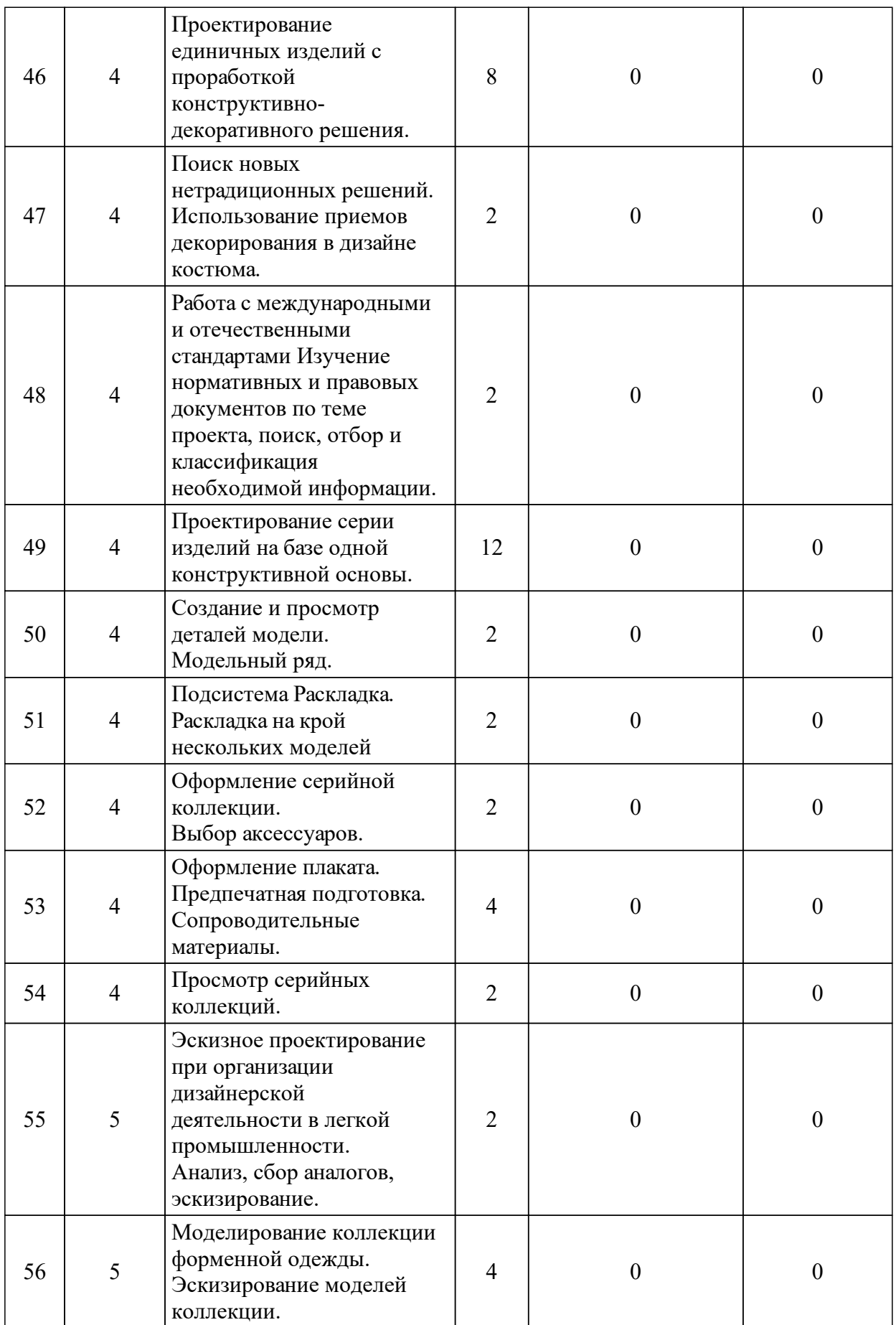

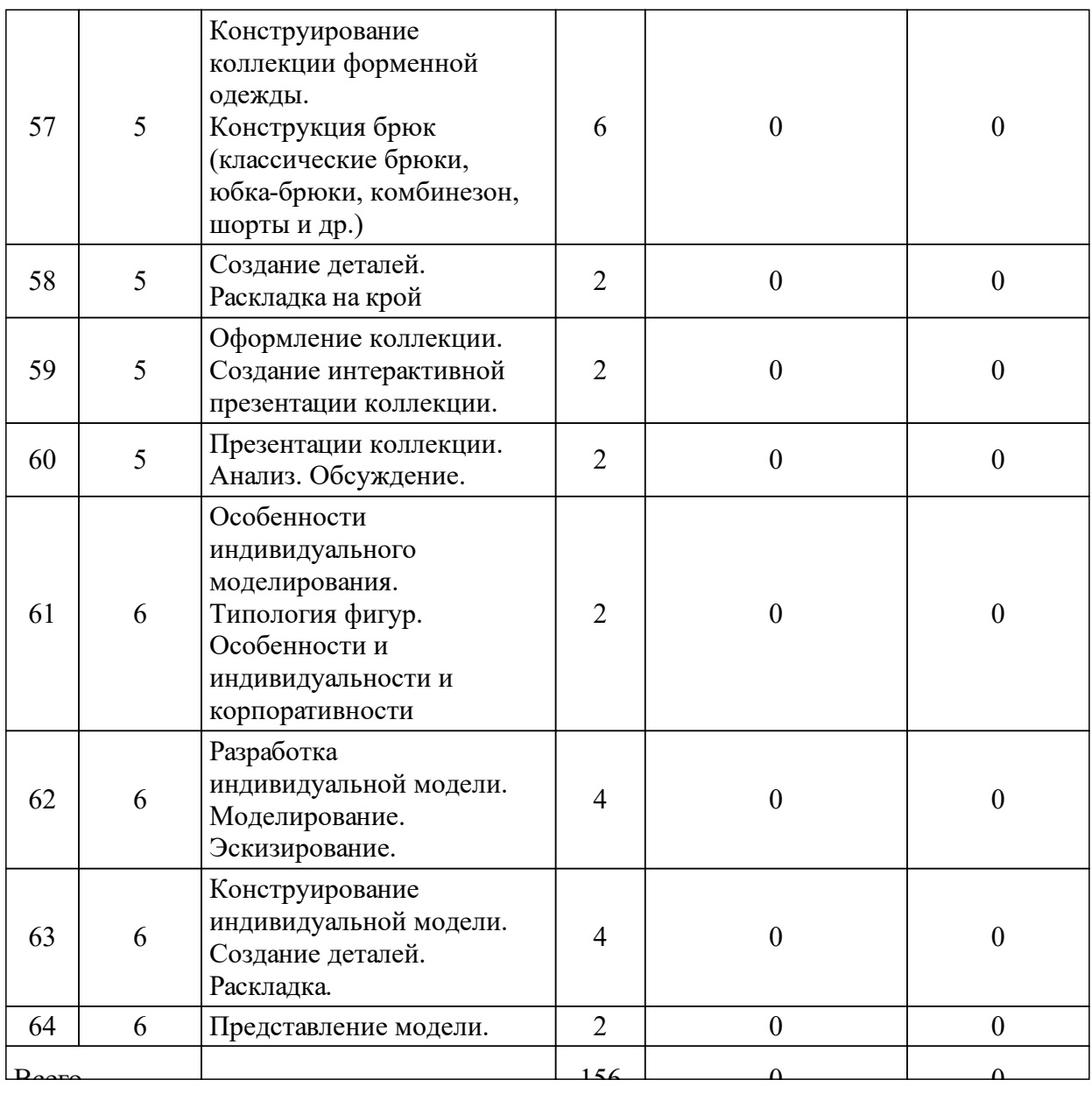

### 3.4 Лабораторные занятия

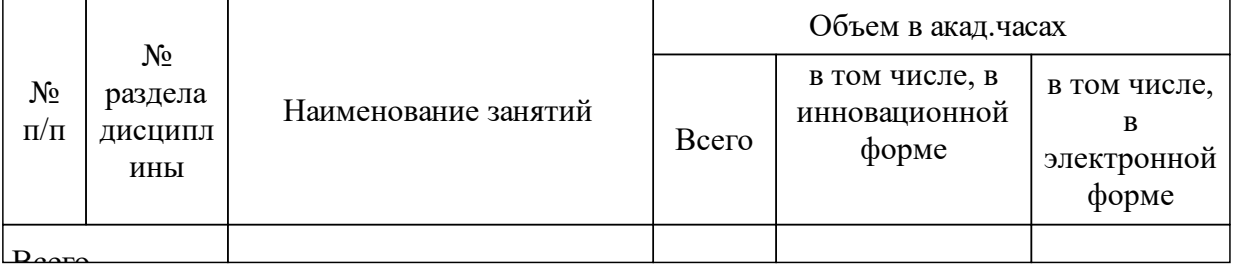

### **4 Перечень учебно-методического обеспечения для самостоятельной работы обучающихся по дисциплине (модулю)**

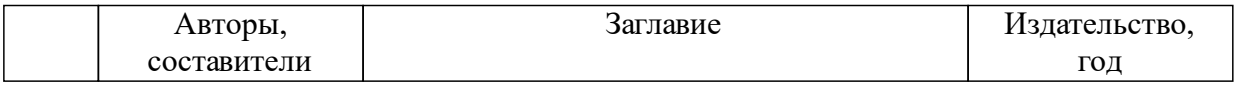

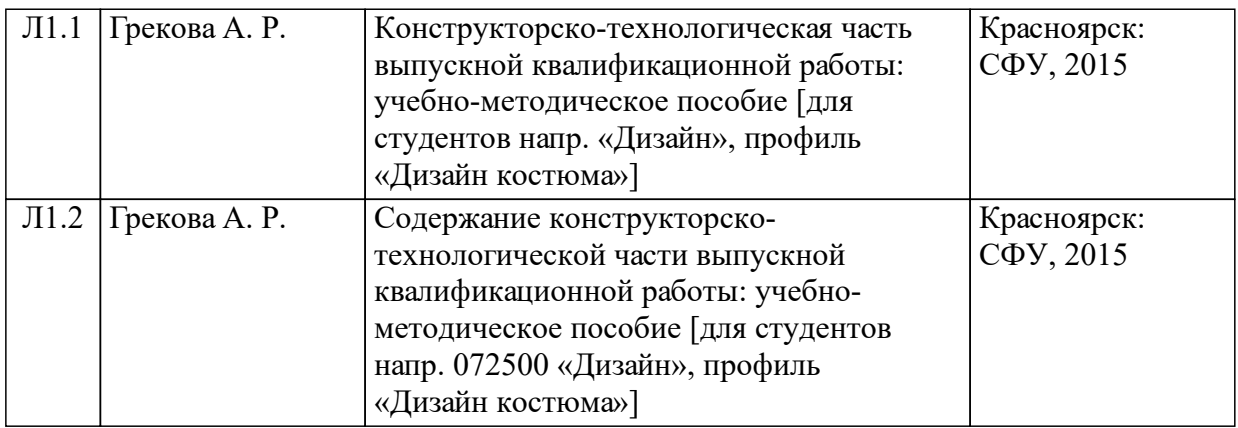

### **5 Фонд оценочных средств для проведения промежуточной аттестации**

Оценочные средства находятся в приложении к рабочим программам дисциплин.

### **6 Перечень основной и дополнительной учебной литературы, необходимой для освоения дисциплины (модуля)**

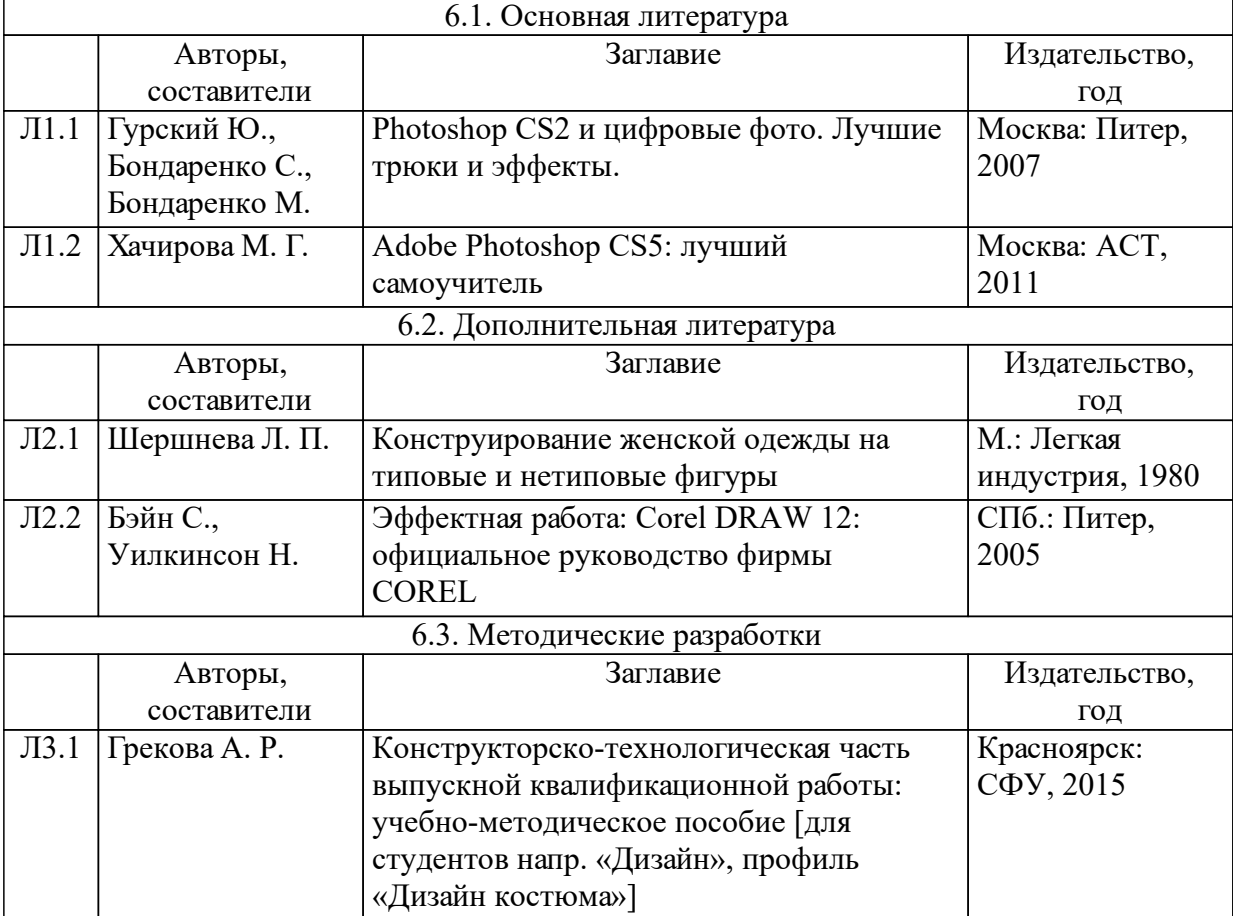

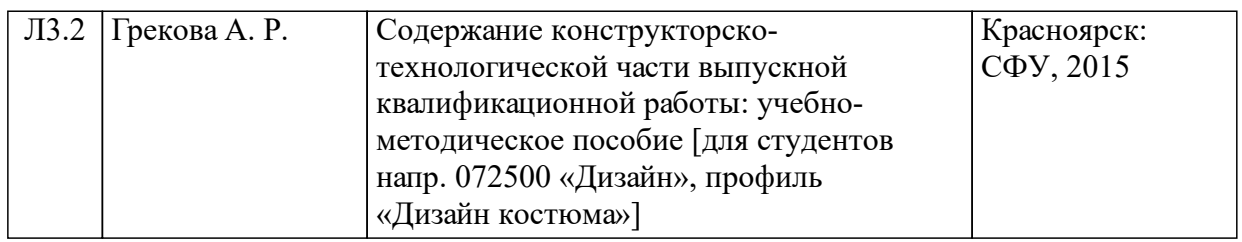

### **7 Перечень ресурсов информационно-телекоммуникационной сети «Интернет», необходимых для освоения дисциплины (модуля)**

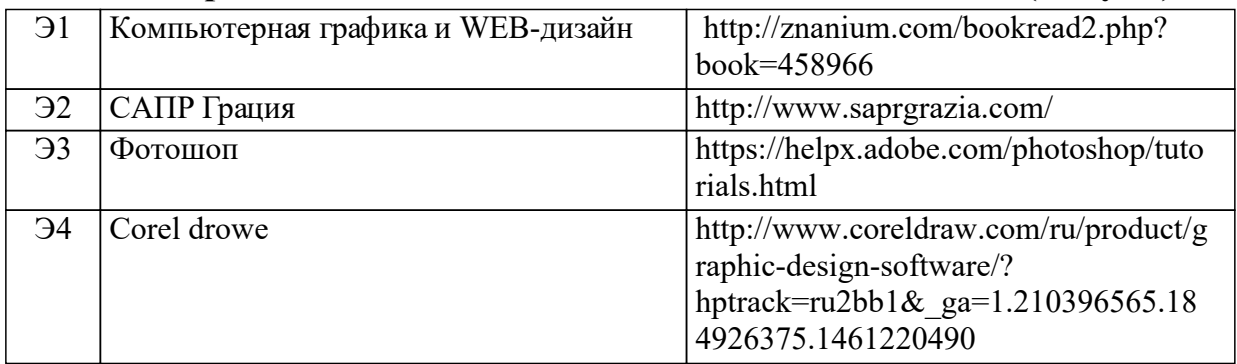

### **8 Методические указания для обучающихся по освоению дисциплины (модуля)**

В данном разделе описывается организация процесса работы по дисциплине (модулю). Приводятся виды /формы СР, сроки выполнения, формы контроля. Информация по данному разделу должна соотноситься с п. 2 рабочей программы. Раздел оформляется в авторской редакции с учетом специфики преподавания дисциплины (модуля).

### **9 Перечень информационных технологий, используемых при осуществлении образовательного процесса по дисциплине (модулю) (при необходимости)**

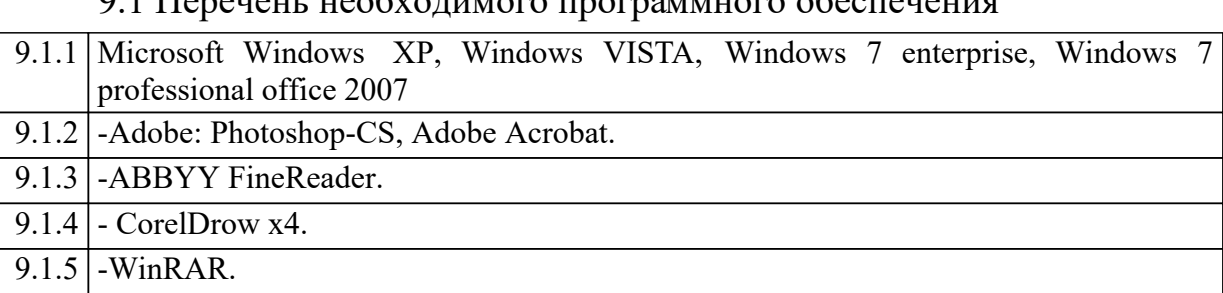

 $9.1$  Перечены необходимого программного обеспечения

9.1.6 САПР ГРАЦИЯ

### 9.2 Перечень необходимых информационных справочных систем

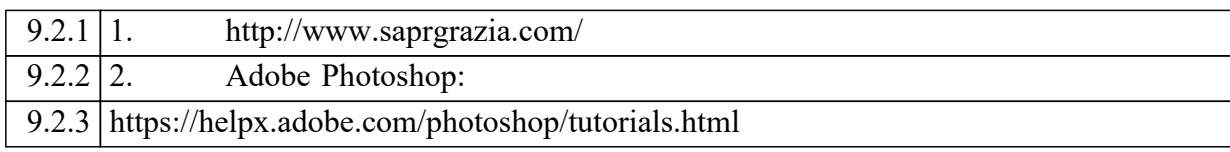

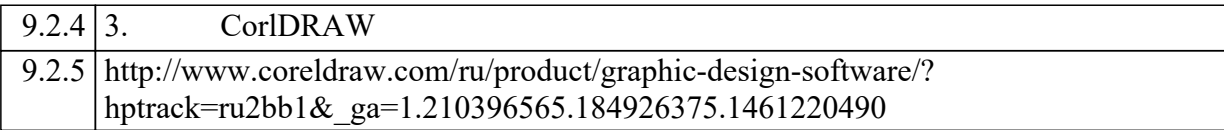

### **10 Материально-техническая база, необходимая для осуществления образовательного процесса по дисциплине (модулю)**

Для проведения занятий используется проектно-лекционная аудитория, оборудованная демонстрационным комплексом, обеспечивающим тематические иллюстрации и презентации, а также персональными компьютерами с необходимым программным обеспечением и подключением к сети «Интернет».

Помещения для самостоятельной работы обучающихся оснащены компьютерной техникой с возможностью подключения к сети "Интернет" и обеспечением доступа в электронную информационно-образовательную среду организации.